**Anwenderhandbuch**

**UTILMD Sperrprozess UTILMD V4.2a**

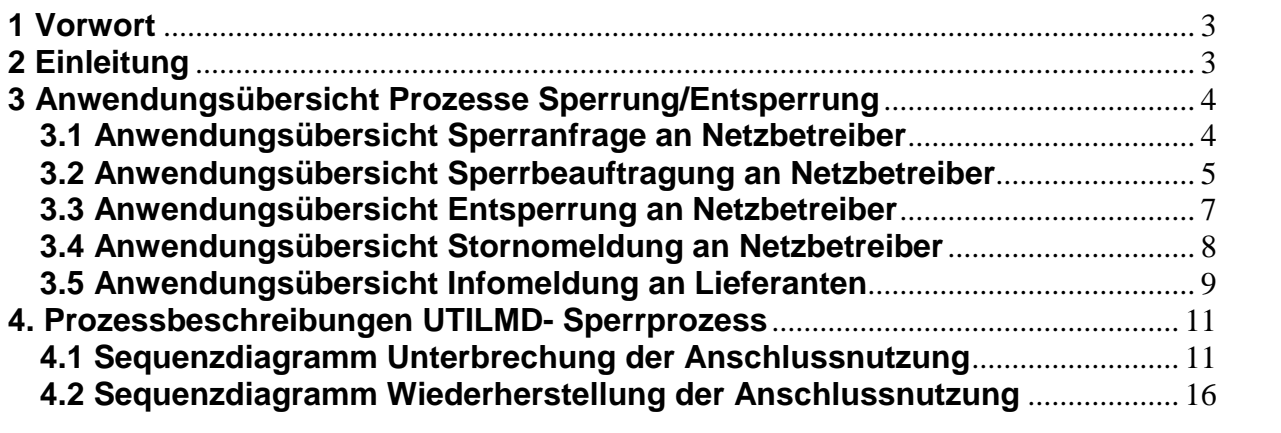

#### **1 Vorwort**

**Das Anwendungshandbuch beschreibt die Verwendung der UTILMD 4.2a für den Sperrprozess im 2-Systememodell.**

**Da bisher noch kein einheitliches Format für die Übertragung von Sperraufträgen festgelegt wurde, findet der Geschäftsprozess Sperren/Entsperren außerhalb der GPKE-Prozesse im UTILMD-Format Anwendung.**

### **2 Einleitung**

Die EDIFACT-Nachricht vom Typ UTILMD dient der Übermittlung von Informationen zwischen den Marktpartnern im deregulierten Energiemarkt. Die Nachricht enthält die notwendigen Stammdaten zu dem Prozess Sperren/Entsperren

Die richtige und vollständige Kommunikation von Nachrichteninhalten zu den Geschäftsprozessen werden in diesem Dokument dargestellt. Dabei werden folgende Festlegungen für die einzelnen Nachrichten getroffen:

- Welche Informationen ausgetauscht werden
- Welche optional sind
- Abhängigkeiten
- Sonderfälle, wie z. B. Vorgehensweise bei Storno

Folgende Nachrichtenausprägungen sind in den folgenden Anwendungsfällen festgelegt:

1. Anfrage- Auftrags- und Antwortnachrichten

2. Stornierungsmeldung zwischen zwei Marktpartnern

3. Informationsnachricht (Dieser Nachrichtentyp dient ausschließlich einer

Informationsweitergabe über einen Sachverhalt und ist unidirektional. Dies heißt, hierauf gibt es keine Antwort und ist auch nicht erwünscht.)

Die einzelnen Anwendungsfälle zur Sperrung/Entsperrung sind prozessscharf dargestellt. Hier werden die für den Geschäftsvorfall benötigten Datenfelder (Optional und Zwingend) mit ihren für den Geschäftsvorfall möglichen Belegungen aufgelistet.

Als Grundlage für den Aufbau der Datenfelder dient das Anwendungshandbuch zur UTILMD sowie die Nachrichtenbeschreibung UTILMD.

## **3 Anwendungsübersicht Prozesse Sperrung/Entsperrung**

#### **3.1 Anwendungsübersicht Sperranfrage an Netzbetreiber**

Mittels der Kategorie S01 und des Transaktionsgrundes S01 kann vor der Sperrbeauftragung eine Sperranfrage an den Netzbetreiber erstellt werden. Beim Eintreffen der Sperranfrage beim NB werden Prüfungen zur Sperrbeauftragung durchlaufen (Zuordnung Zählpunkt/Lieferant, Sperrhinderungsgründe)

Die Art der Sperrbeauftragung wird durch eine Erweiterung im Freitext qualifiziert:

- ZDUN Sperrung wegen offener Forderungen des Kunden<br>ZNEU Erneute Sperrbeauftragung nach nicht erfolgreicher
- Erneute Sperrbeauftragung nach nicht erfolgreichem Sperrversuch
- ZCUS Sperrung auf Kundenwunsch
- ZVAC Sperrung für eine verwaiste Verbrauchsstelle

Mögliche Antwortstatus:

- E14 Ablehnung sonstiges<br>E15 Zustimmung ohne Ko
- E15 Zustimmung ohne Korrekturen<br>E17 Fristverletzung
- E17 Fristverletzung<br>S04 Versorgungssic
- Versorgungssicherheitsgrund liegt vor (z.B. Dialysepatient)
- Z07 Lieferant ist nicht berechtigt Sperrung einzuleiten
- Z08 Zählpunkt ist bereits gesperrt
- Z13 Zählpunkt konnte nicht identifiziert werden

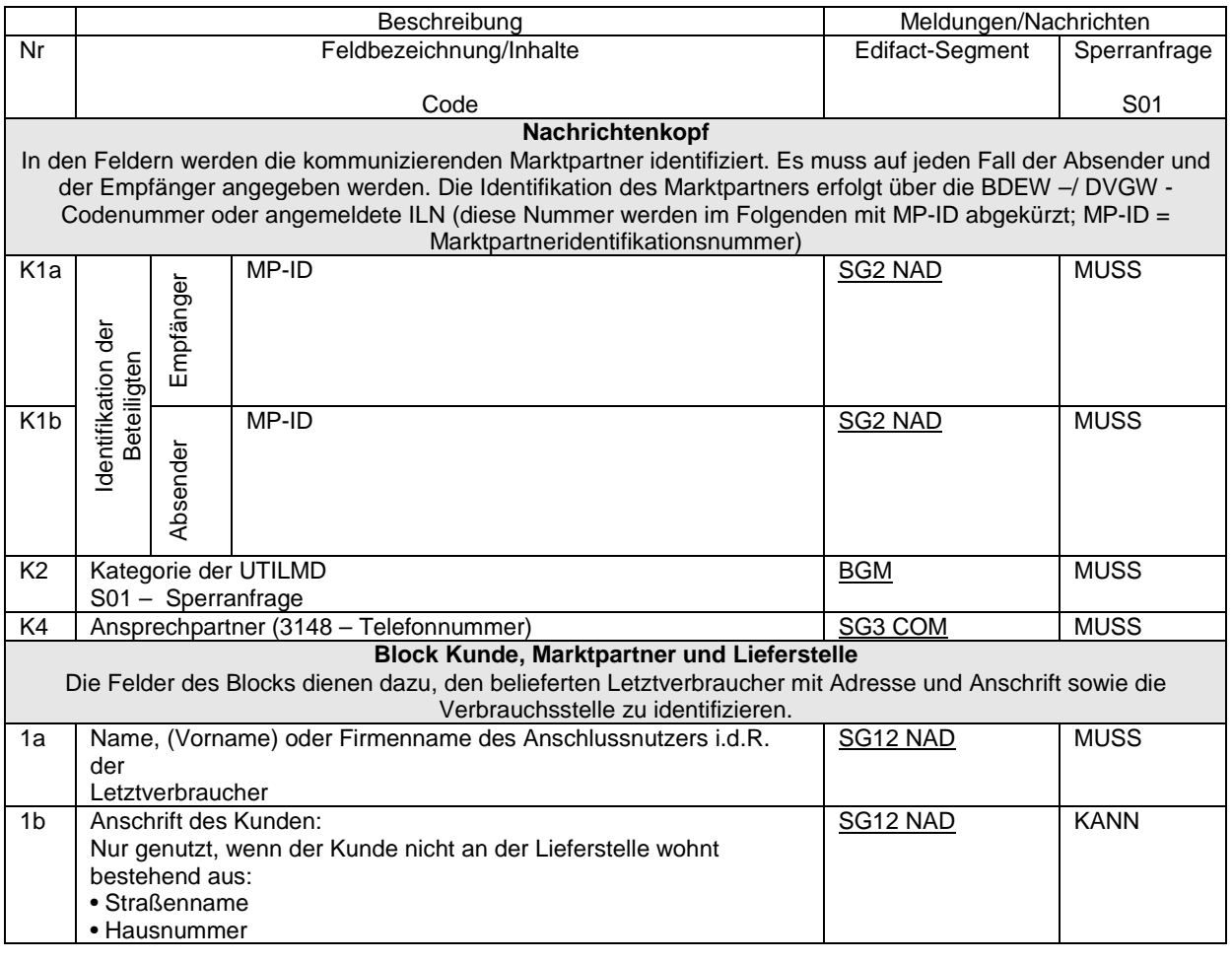

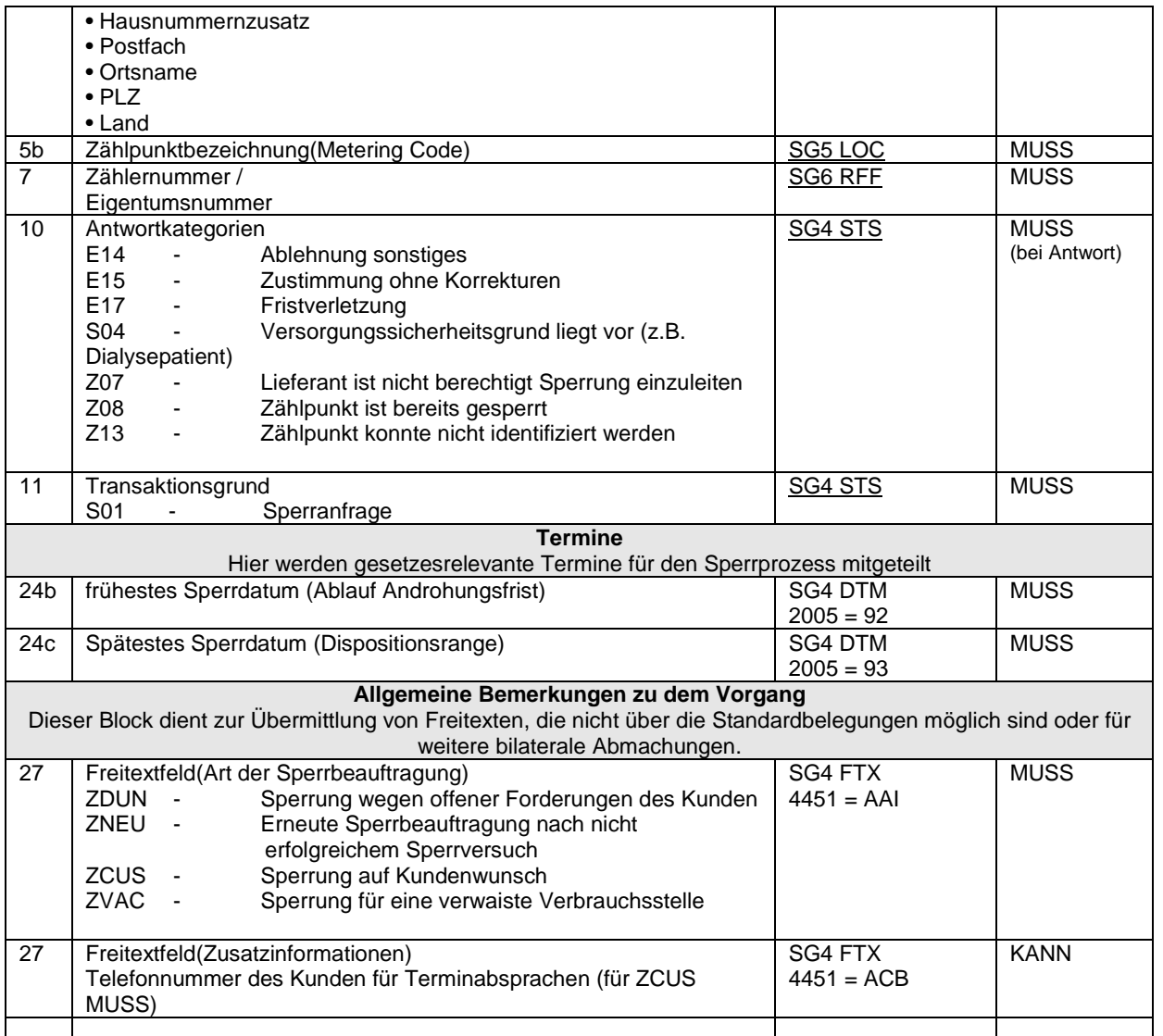

## **3.2 Anwendungsübersicht Sperrbeauftragung an Netzbetreiber**

Mittels der Kategorie S01 und des Transaktionsgrundes S02 kann die Sperrung beim Netzbetreiber beauftragt werden. Der Netzbetreiber kann nun nochmals Prüfungen durchführen und ggfs. die Beauftragung ablehnen(E14).

Die Art der Sperrbeauftragung wird durch eine Erweiterung im Freitext qualifiziert:

- ZDUN Sperrung wegen offener Forderungen des Kunden
- ZNEU Erneute Sperrbeauftragung nach nicht erfolgreichem Sperrversuch
- ZCUS Sperrung auf Kundenwunsch
- ZVAC Sperrung für eine verwaiste Verbrauchsstelle(Leerstand)

Mögliche Antwortstatus:

- E14 Ablehnung sonstiges
- E15 Zustimmung ohne Korrekturen (Sperrung der Anlage durchgeführt)
- S05 Sperrprozess Niemand angetroffen
- S06 Sperrprozess Zugang nicht möglich (technisch)
- S07 Sperrprozess Kunde verweigert Zutritt zur Anlage
- S08 Sperrprozess Sperrung ausgesetzt

### S09 - Sperrprozess - Anschlusstrennung erforderlich

### S10 - Sperrprozess - Kundenwechsel festgestellt

# **Die Antwort wird erst nach operativer Durchführung eines Sperrversuchs gemeldet.**

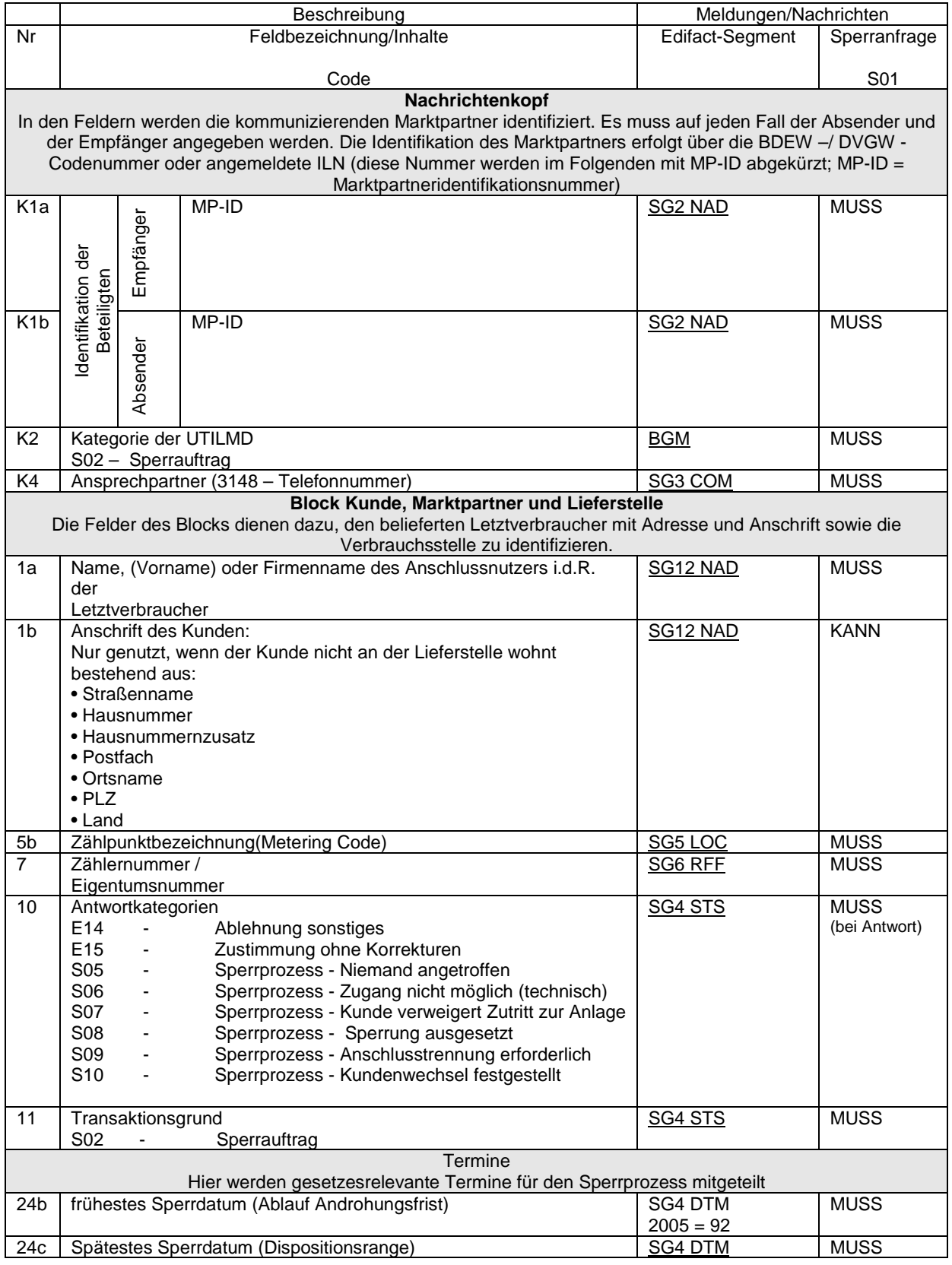

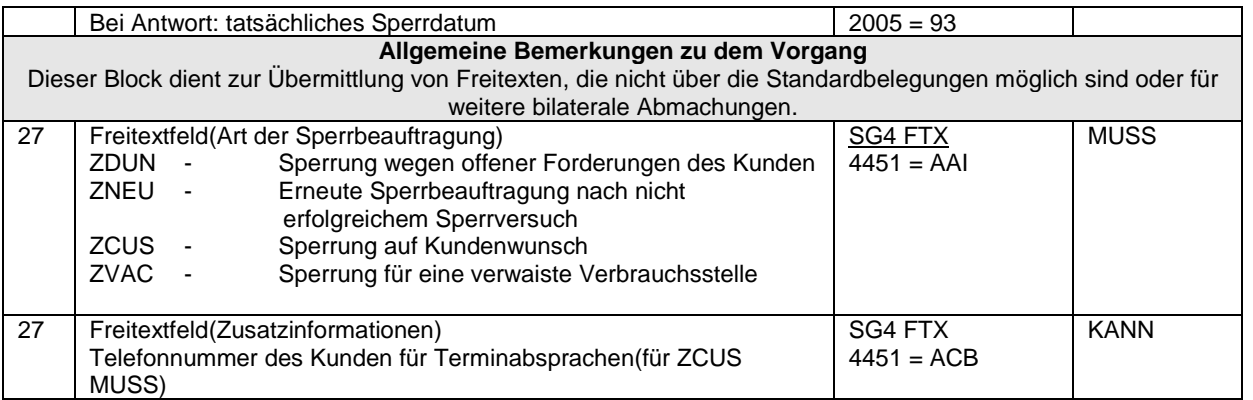

# **3.3 Anwendungsübersicht Entsperrung an Netzbetreiber**

Mittels der Kategorie S01 und des Transaktionsgrundes S03 kann die Entsperrung beim Netzbetreiber beauftragt werden. In diesem Fall wird keine vorherige Anfrage an den NB versendet, die Beauftragung erfolgt direkt.

Mögliche Antwortstatus:

- E14 Ablehnung sonstiges<br>E15 Zustimmung ohne Ko
- Zustimmung ohne Korrekturen

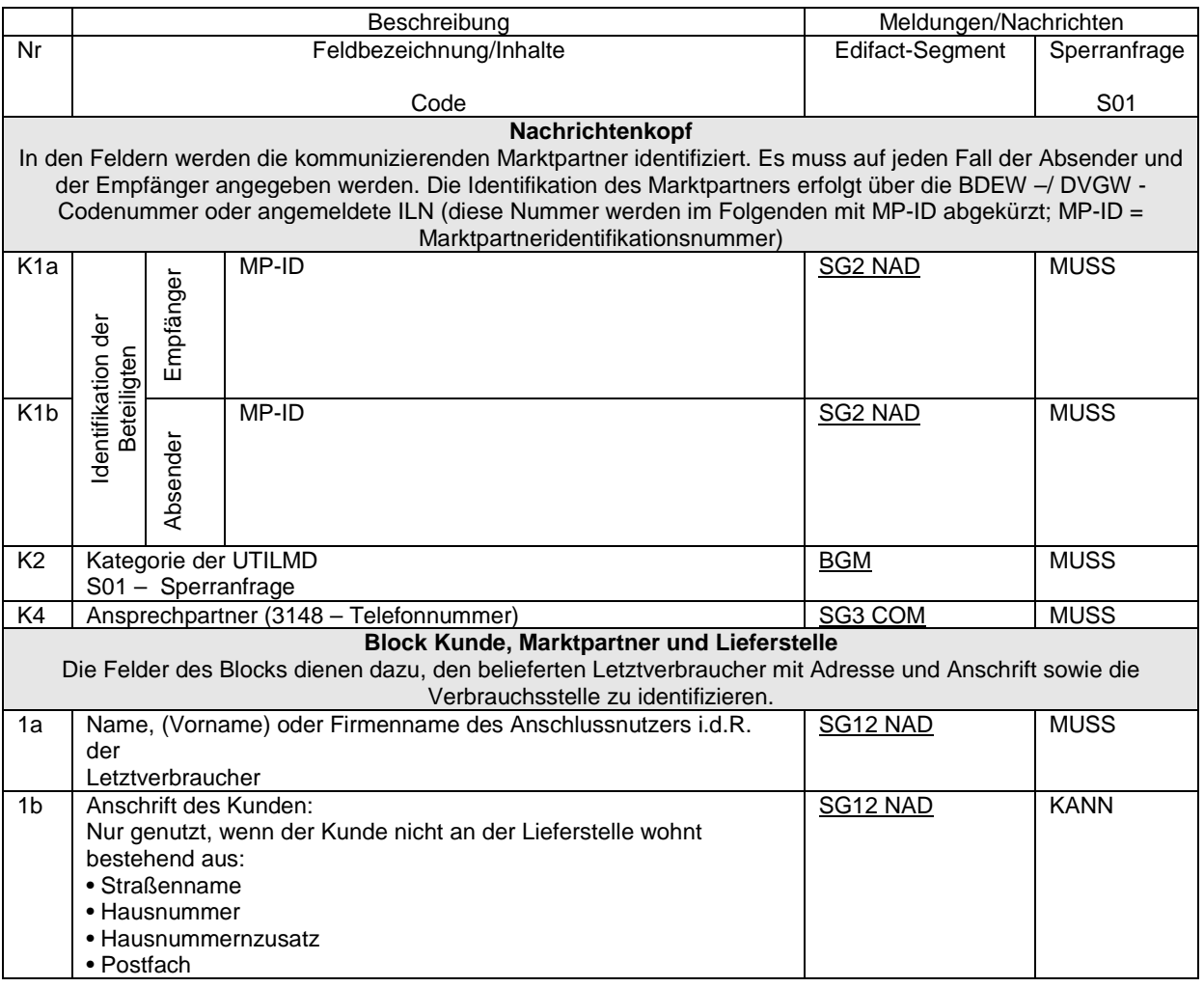

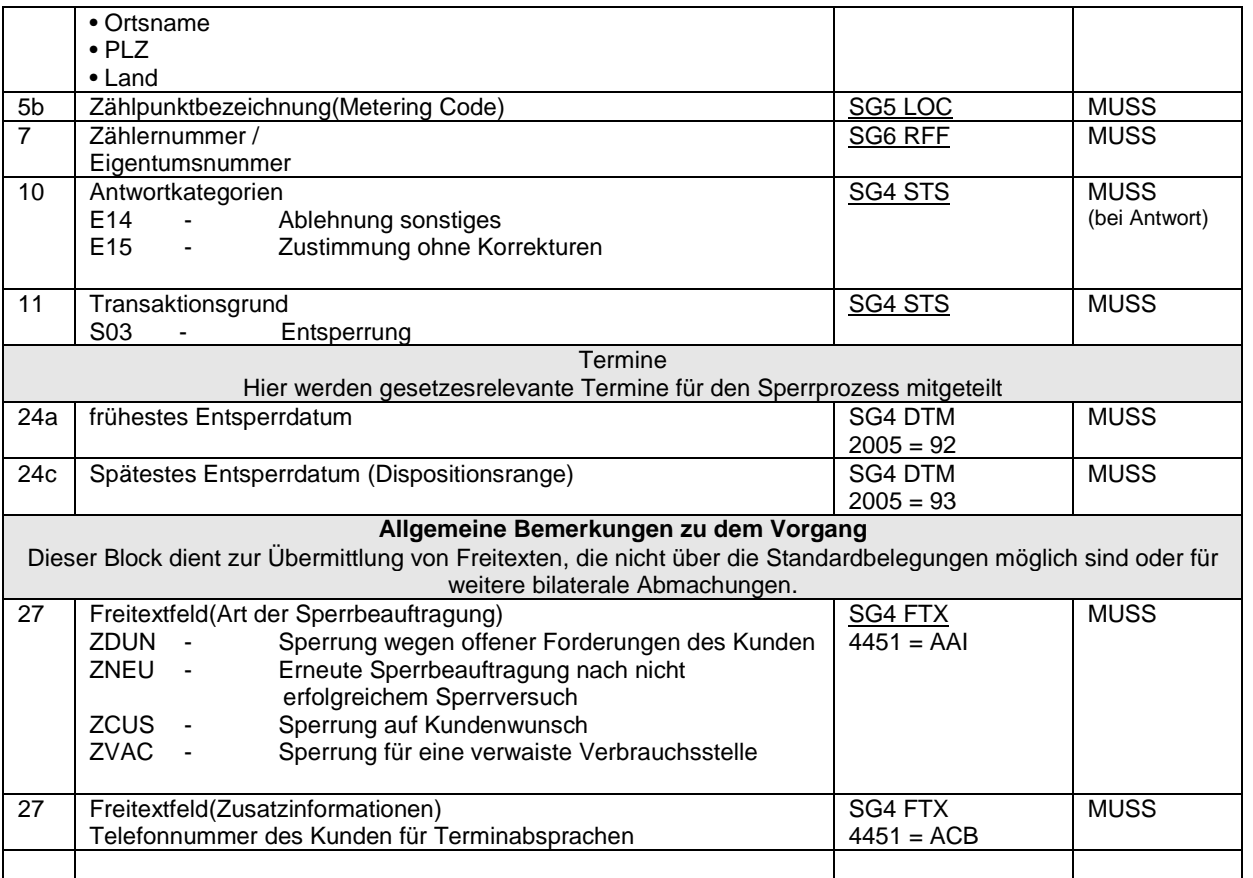

Die Antwort wird erst nach operativer Durchführung eines Entsperrversuchs gesendet.

### **3.4 Anwendungsübersicht Stornomeldung an Netzbetreiber**

Mittels der Kategorie S01 und des Transaktionsgrundes E05 erfolgt die Stornoanfrage aus dem Liefersystem an den Netzbetreiber. Der Netzbetreiber bestätigt die Stornierung, sofern er diese nicht bereits in der Bearbeitung hat. In diesem Fall erfolgt eine Ablehnung der Stornoanfrage.

Mögliche Antwortstatus:

E14 - Ablehnung sonstiges<br>E15 - Zustimmung ohne Ko

Zustimmung ohne Korrekturen

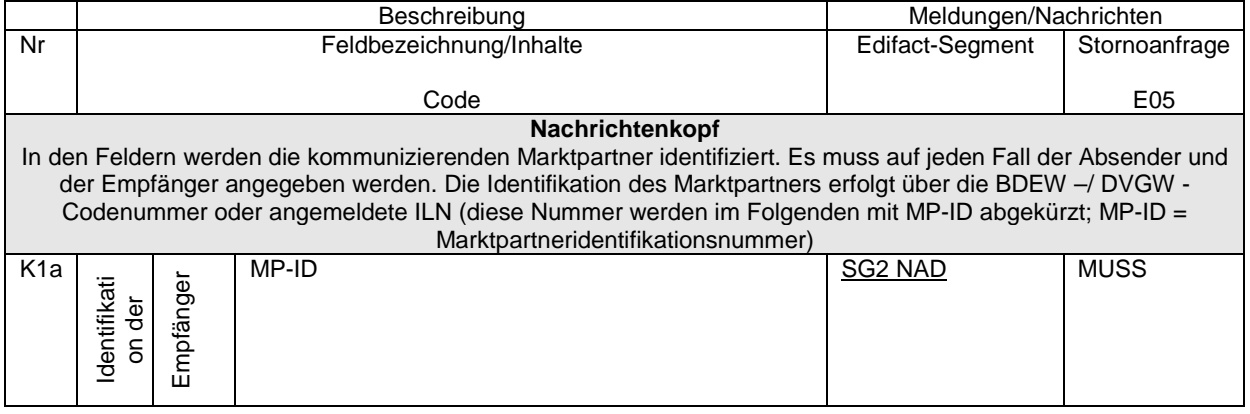

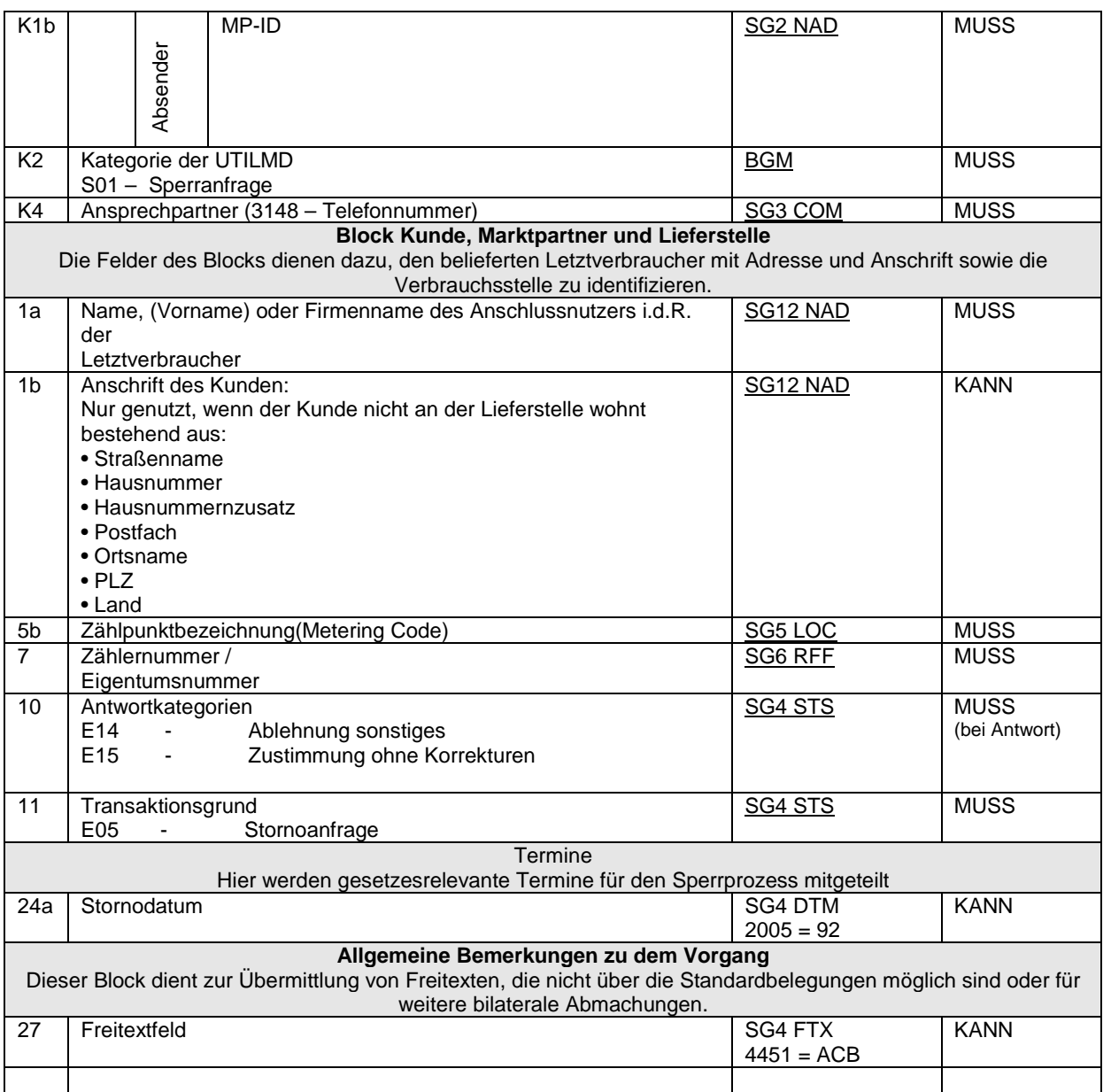

# **3.5 Anwendungsübersicht Infomeldung an Lieferanten**

Mittels der Kategorie S02 und des Transaktionsgrundes S02 wird ein konkreter Sperrtermin an den Lieferanten zurückgemeldet. Dieser Sperrtermin kann vom Lieferanten dazu verwendet werden, eine Sperrankündigung an den Kunden zu versenden. Ebenfalls ist der Lieferant damit in der Lage, aussagefähig gegenüber dem Kunden zu sein.

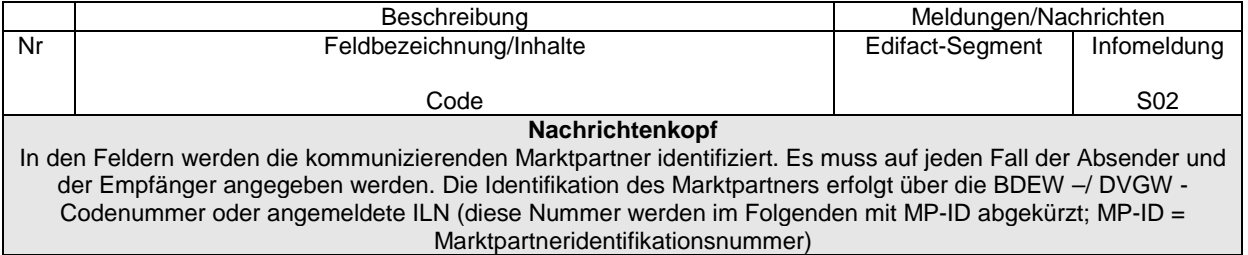

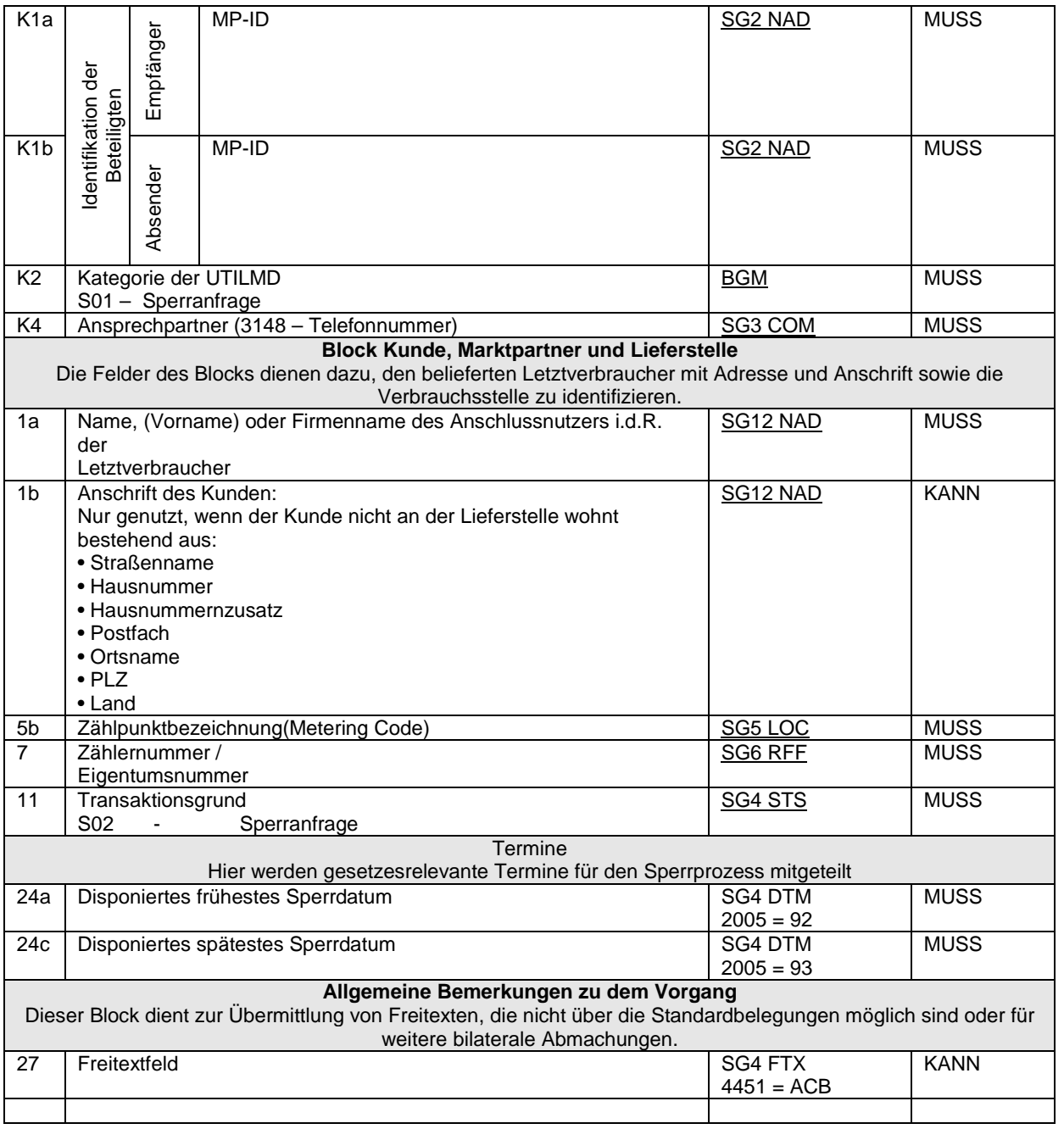

### **4. Prozessbeschreibungen UTILMD- Sperrprozess**

### **4.1 Sequenzdiagramm Unterbrechung der Anschlussnutzung**

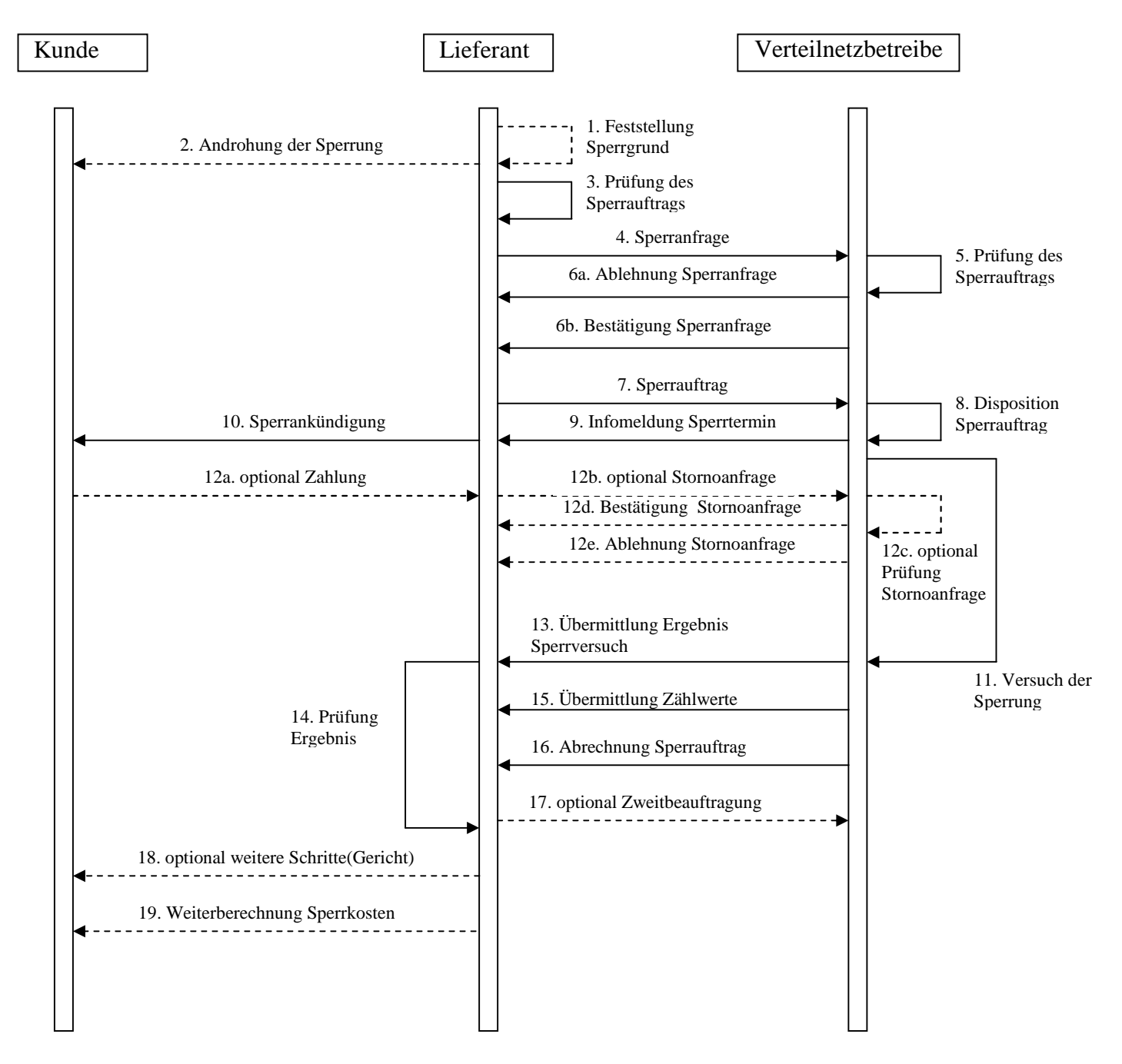

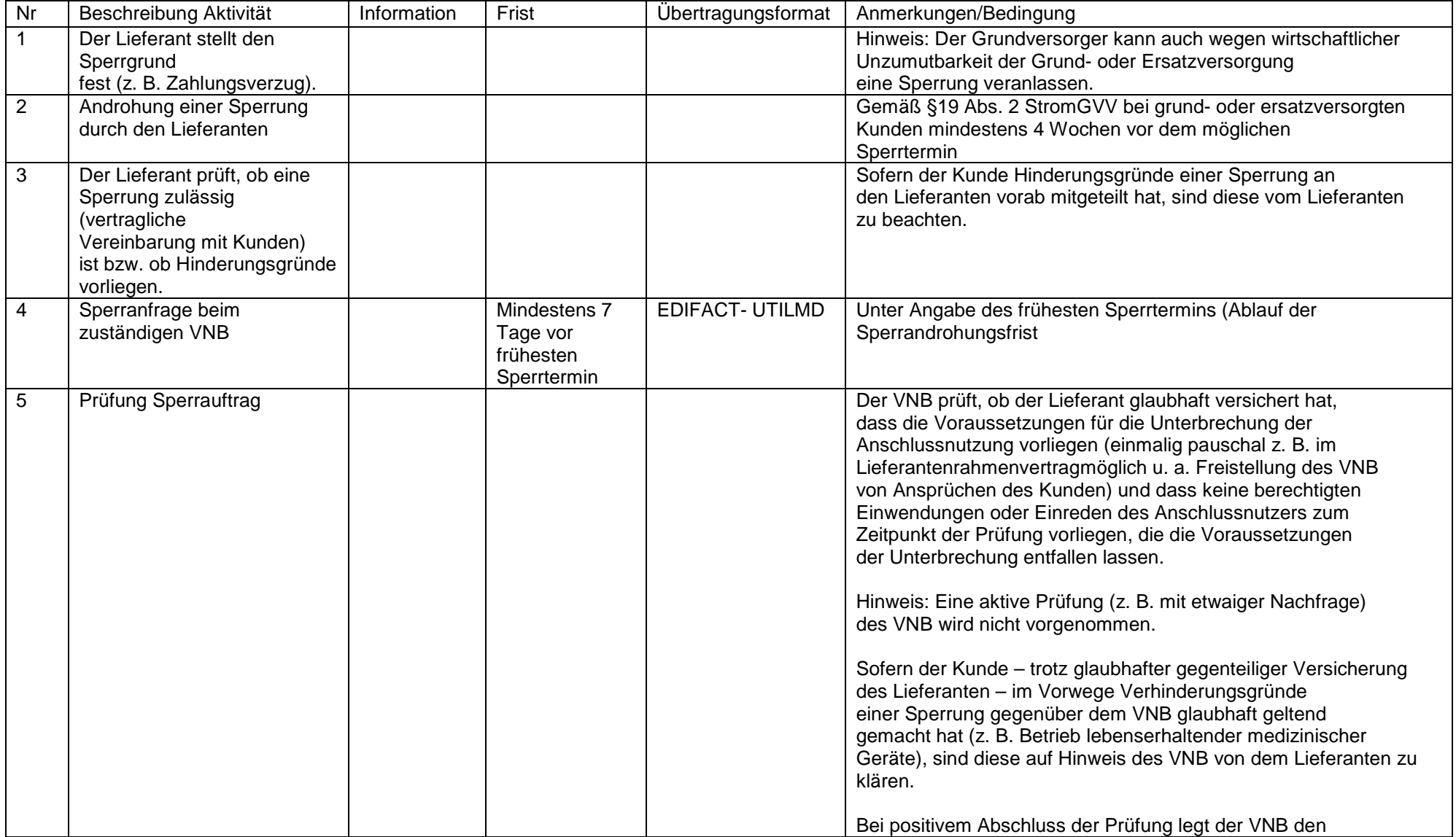

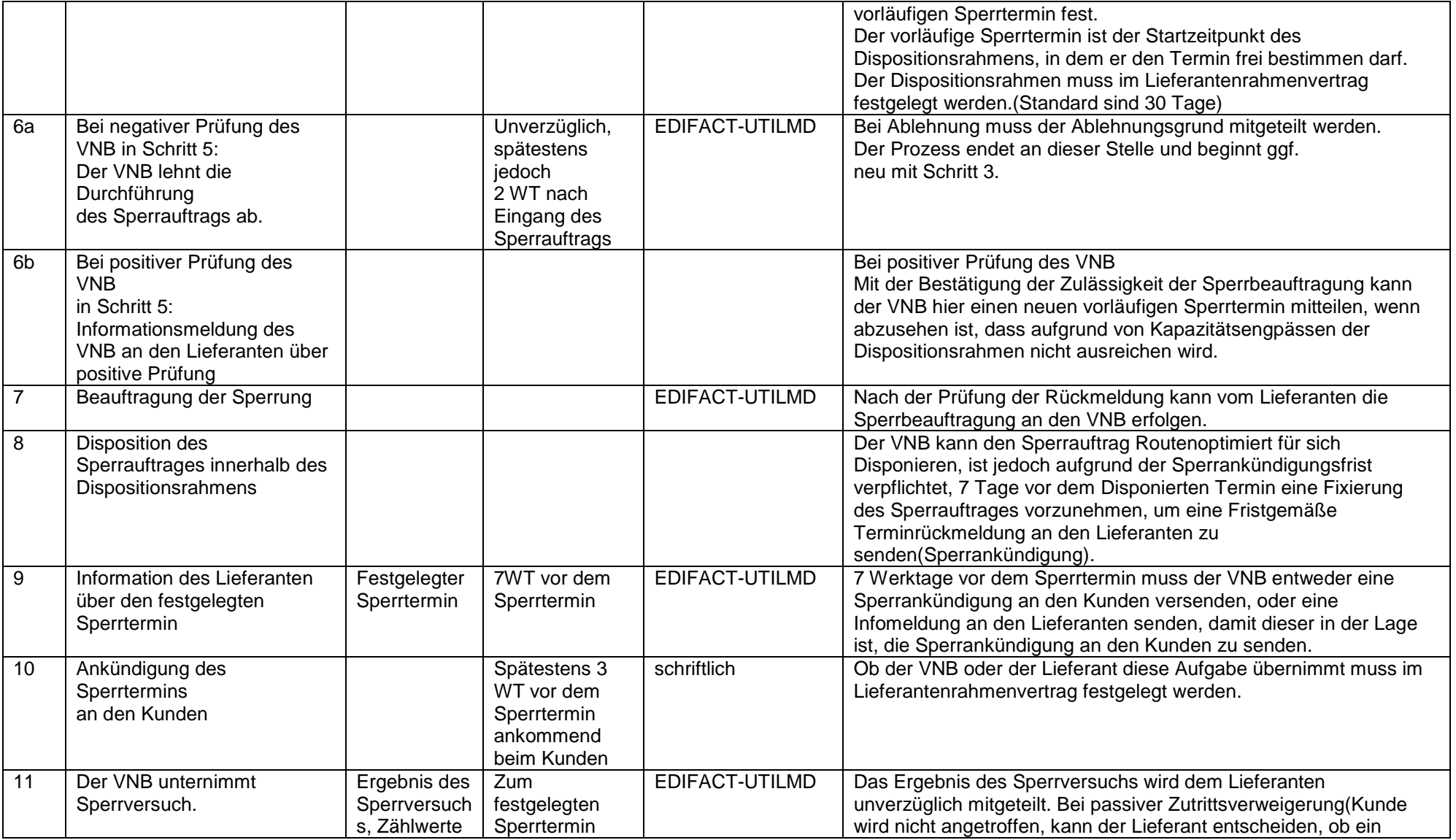

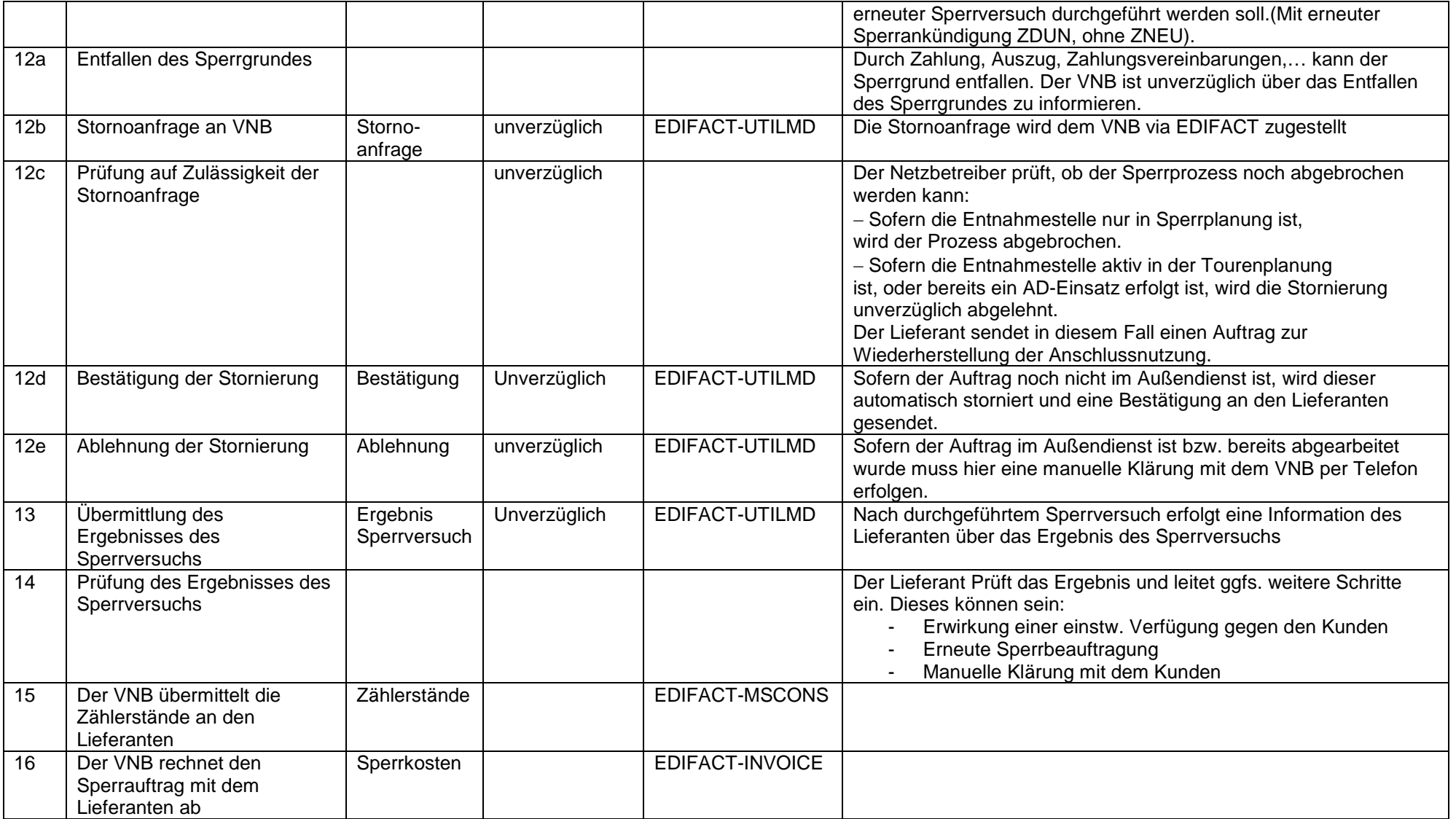

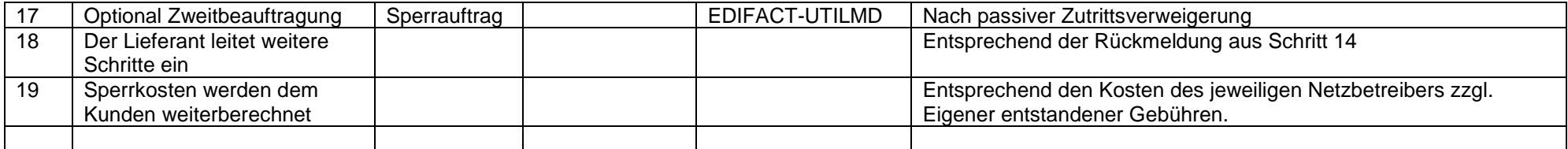

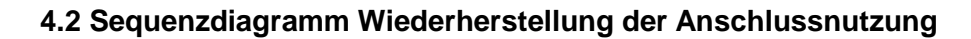

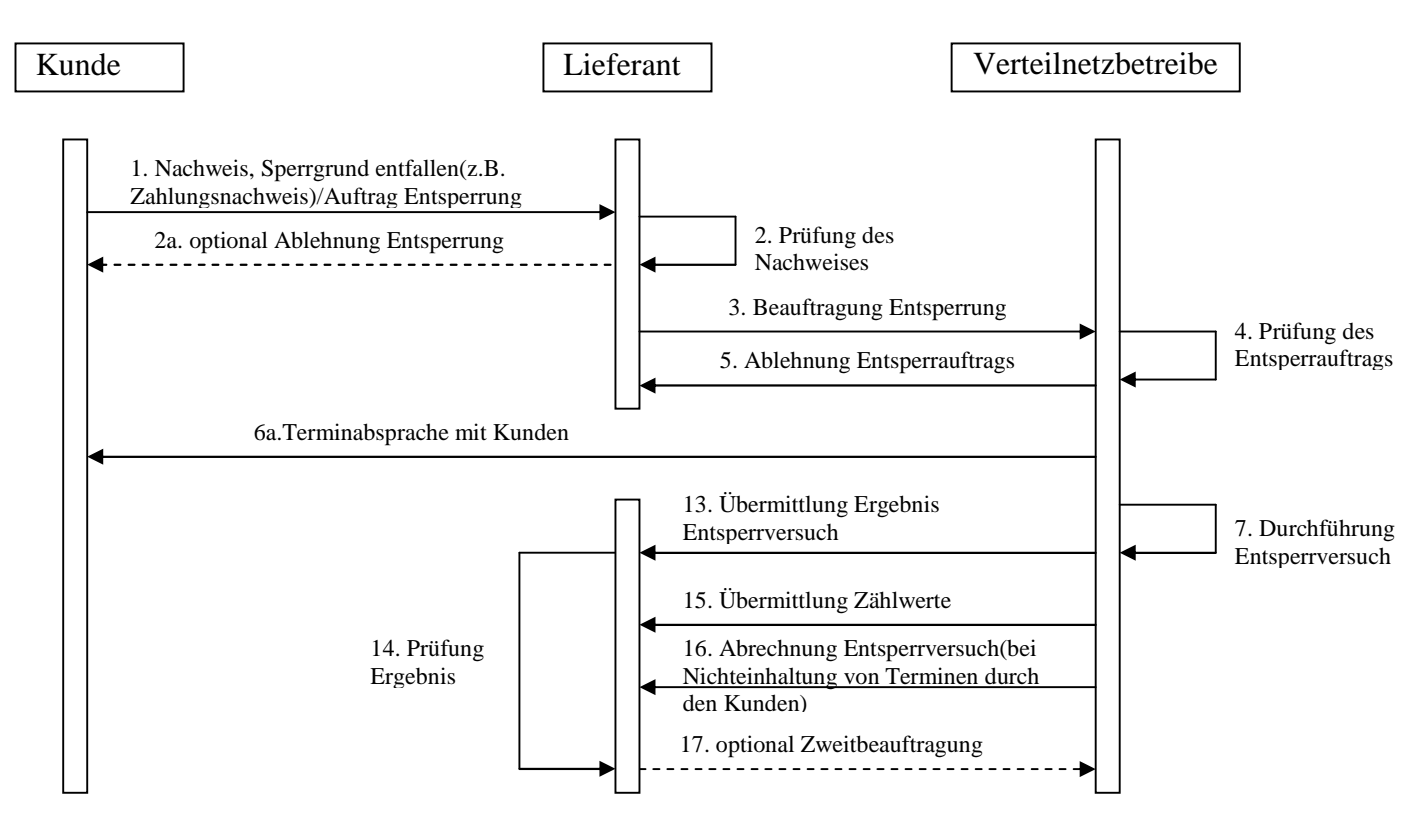

------  $\rightharpoonup$  = wird nicht weiter detailliert

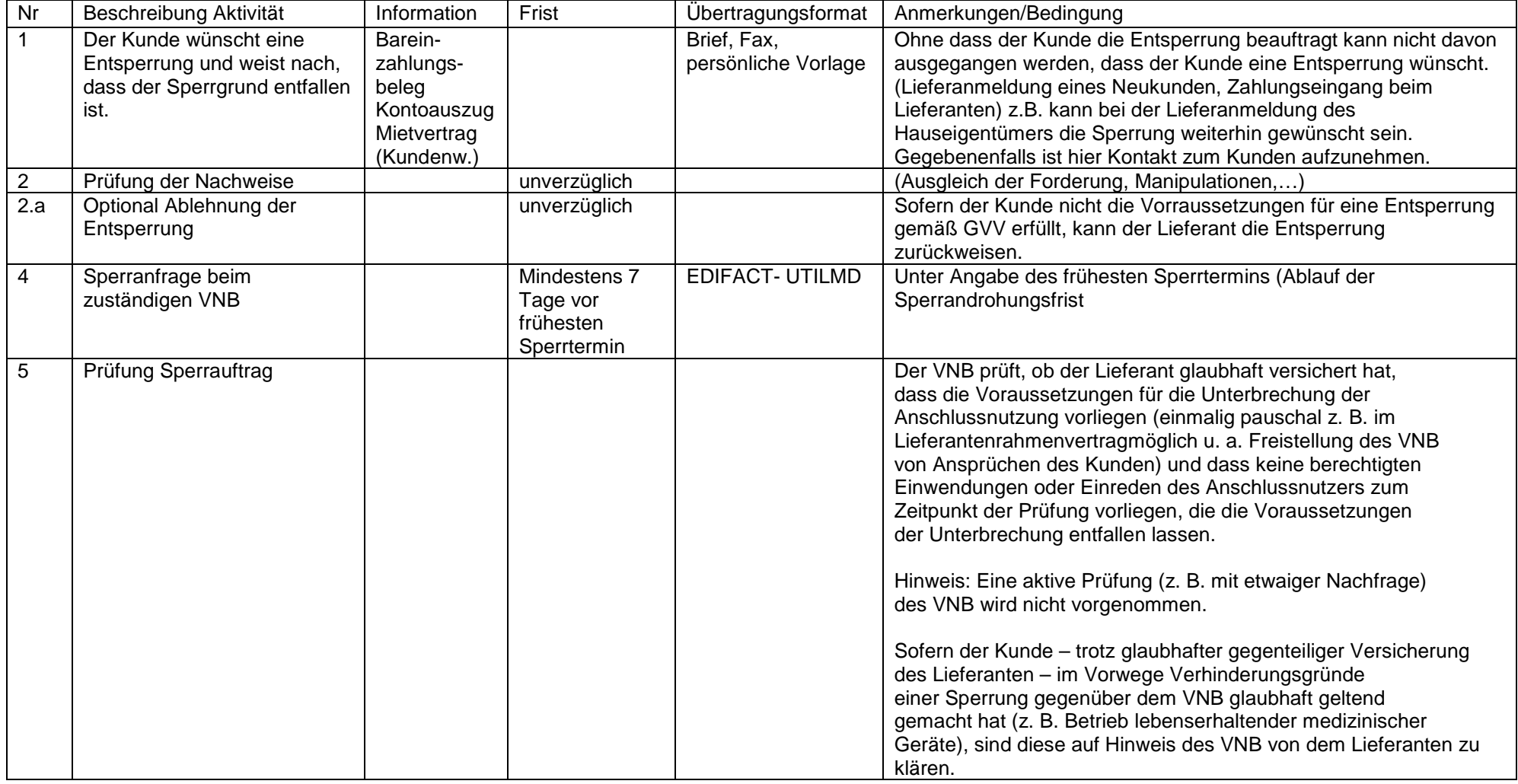

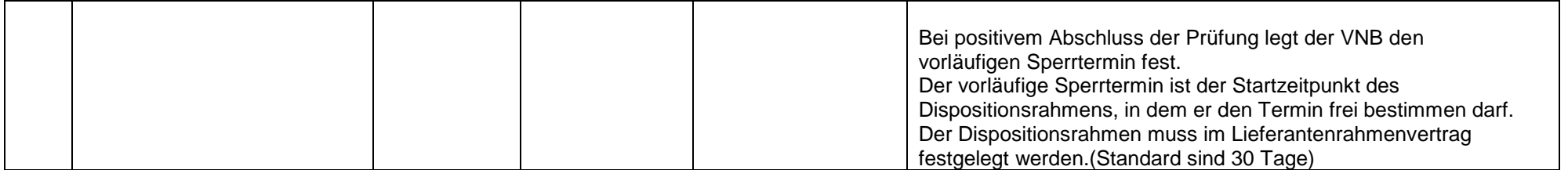